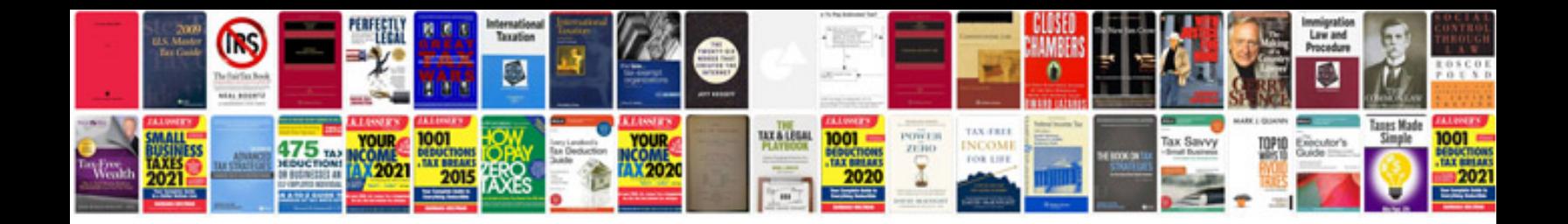

**Trigonometric formula sheet**

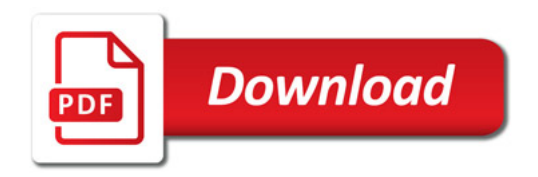

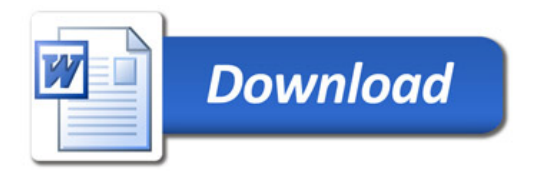